Cristina Nita-Rotaru

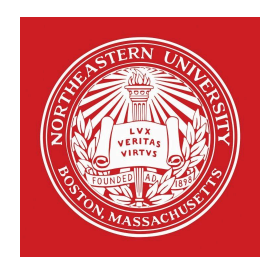

### 7680: Distributed Systems

MapReduce. Hadoop. Mesos. Yarn

# REQUIRED READING

- ▶ MapReduce: Simplified Data Processing on Large Clusters OSDI 2004
- ▶ Mesos: A Platform for Fine-Grained Resource Sharing in the Data Center, NSDI 2011
- ▶ Apache Hadoop YARN: Yet Another Resource Negotiator SOCC 2013 (best paper)
- } (Optional) Omega: flexible, scalable schedulers for large compute clusters, EuroSys 2013 (best paper)

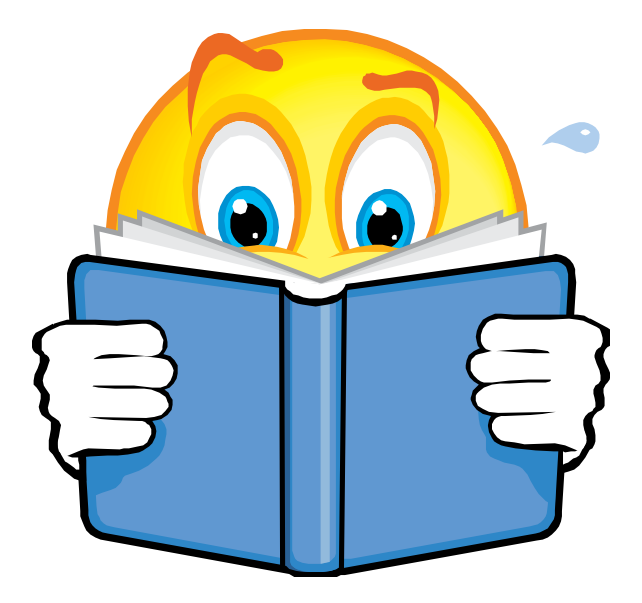

# Typical Google Cluster

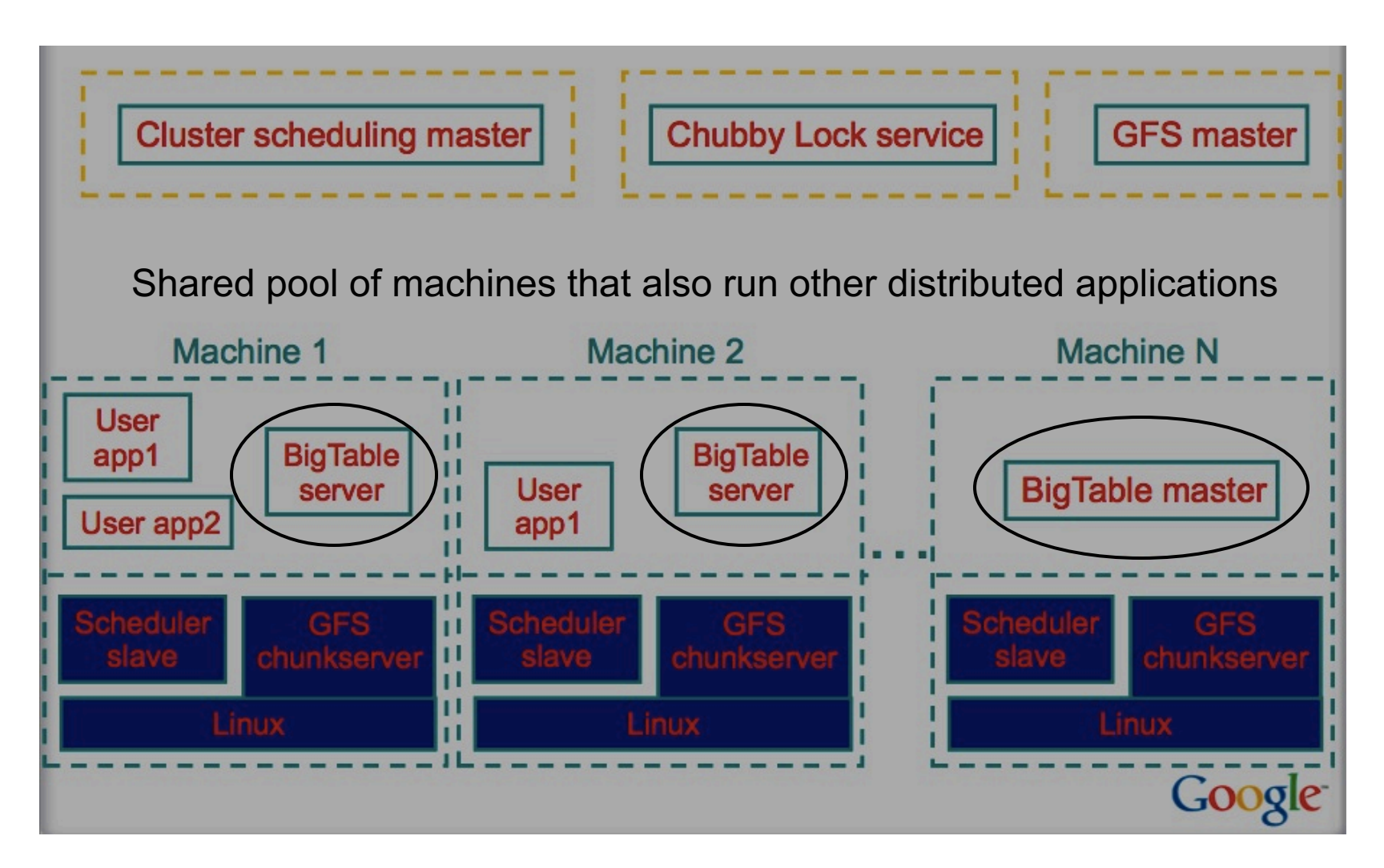

**3** MapReduce. Mesos. Yarn

# 1: MapReduce

These are slides from Dan Weld's class at U. Washington (who in turn made his slides based on those by Jeff Dean, Sanjay Ghemawat, Google, Inc.)

# Motivation

#### ▶ Large-Scale Data Processing

- ▶ Want to use 1000s of CPUs
	- $\triangleright$  But don't want hassle of managing things

#### ▶ MapReduce provides

- } Automatic parallelization & distribution
- ▶ Fault tolerance
- ▶ *I/O* scheduling
- ▶ Monitoring & status updates

# Map/Reduce

#### ▶ Map/Reduce

- **Programming model from Lisp**
- } (and other functional languages)
- ▶ Many problems can be phrased this way
- ▶ Easy to distribute across nodes
- **Nice retry/failure semantics**

# Map in Lisp (Scheme)

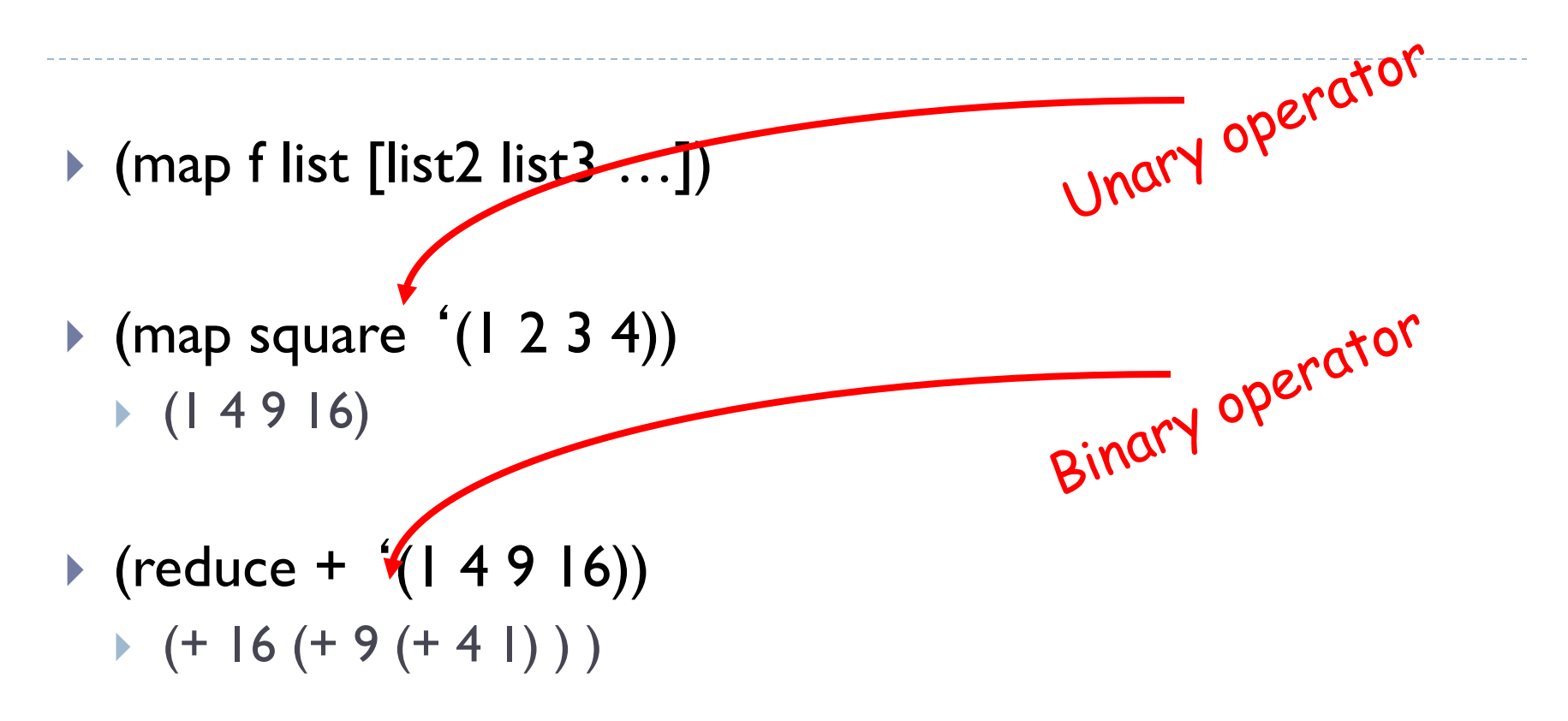

 $\rightarrow$  (reduce + (map square (map – II 12))))

### Map/Reduce ala Google

▶ map(key, val) is run on each item in set

**I** emits new-key / new-val pairs

- ▶ reduce(key, vals) is run for each unique key emitted by map()
	- } emits final output

### count words in docs

} Input consists of (url, contents) pairs

- } map(key=url, val=contents):
	- For each word w in contents, emit  $(w, "1")$
- } reduce(key=word, values=uniq\_counts):
	- ▶ Sum all "I"s in values list
	- $\blacktriangleright$  Emit result "(word, sum)"

### Count, Illustrated

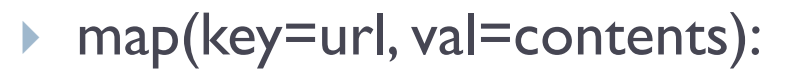

- ▶ For each word w in contents, emit (w, "I")
- } reduce(key=word, values=uniq\_counts):
	- ▶ Sum all "I"s in values list

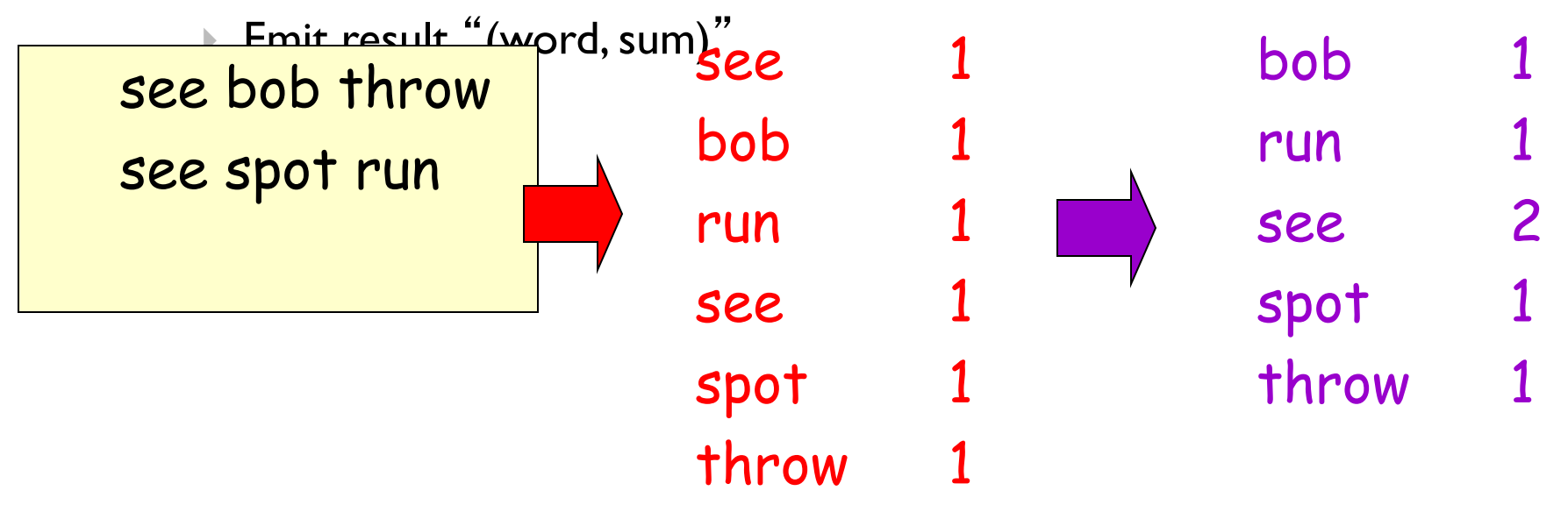

# Grep

- ▶ Input consists of (url+offset, single line)
- ▶ map(key=url+offset, val=line):
	- ▶ If contents matches regexp, emit (line, "I")
- } reduce(key=line, values=uniq\_counts):
	- ▶ Don't do anything; just emit line

# Reverse Web-Link Graph

#### } Map

- ▶ For each URL linking to target, ...
- ▶ Output <target, source> pairs

#### ▶ Reduce

- ▶ Concatenate list of all source URLs
- ▶ Outputs: <target, list (source)> pairs

# Implementation

### ▶ Typical cluster:

- ▶ 100s/1000s of 2-CPU x86 machines, 2-4 GB of memory
- **Exercise** Limited bisection bandwidth
- ▶ Storage is on local IDE disks
- } GFS: distributed file system manages data
- } Job scheduling system: jobs made up of tasks, scheduler assigns tasks to machines
- ▶ Implementation is a C++ library linked into user programs

### Execution

#### ▶ How is this distributed?

- } Partition input key/value pairs into chunks, run map() tasks in parallel
- } After all map()s are complete, consolidate all emitted values for each unique emitted key
- } Now partition space of output map keys, and run reduce() in parallel
- } If map() or reduce() fails, reexecute!

### Job Processing

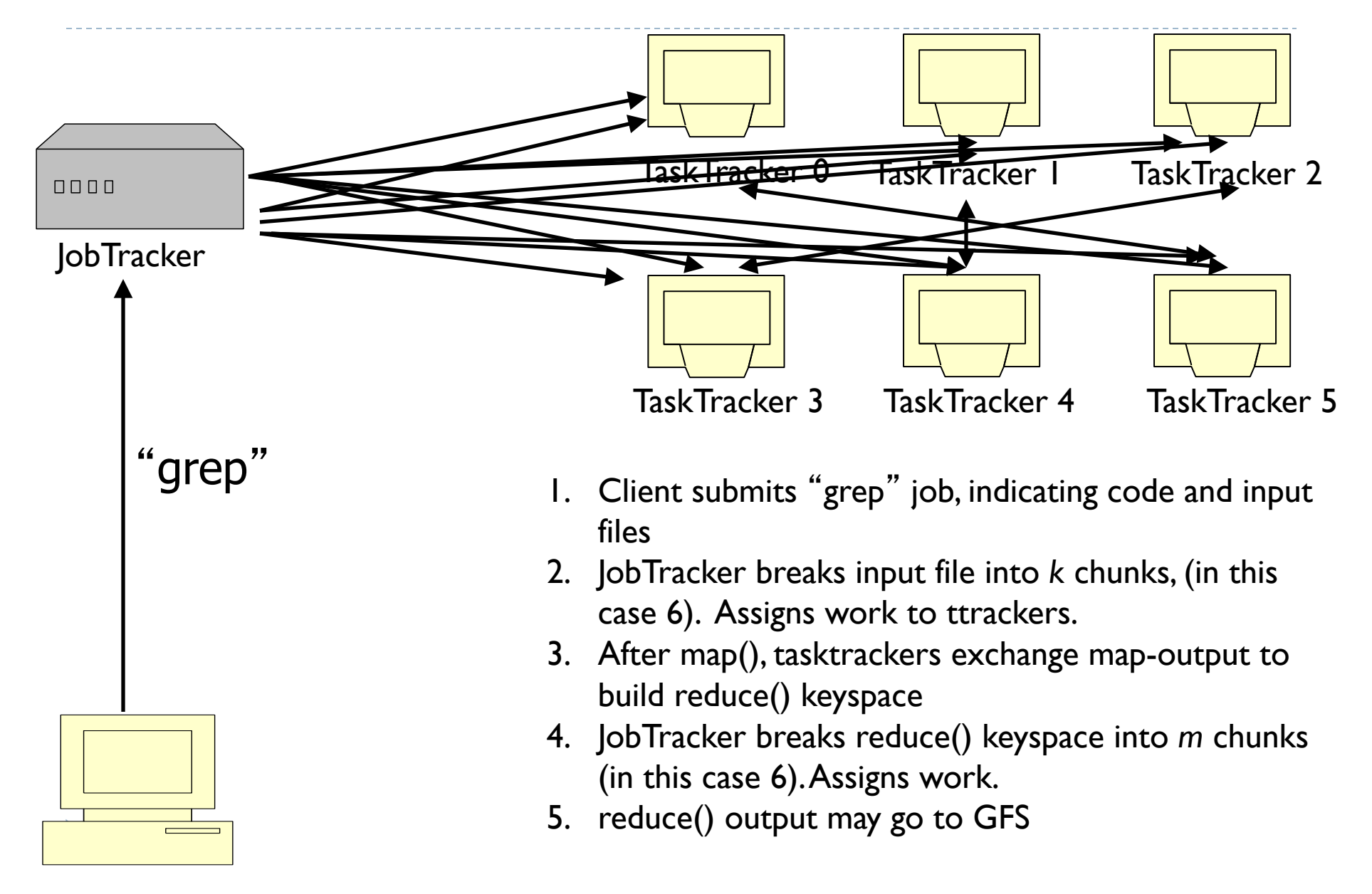

#### Execution

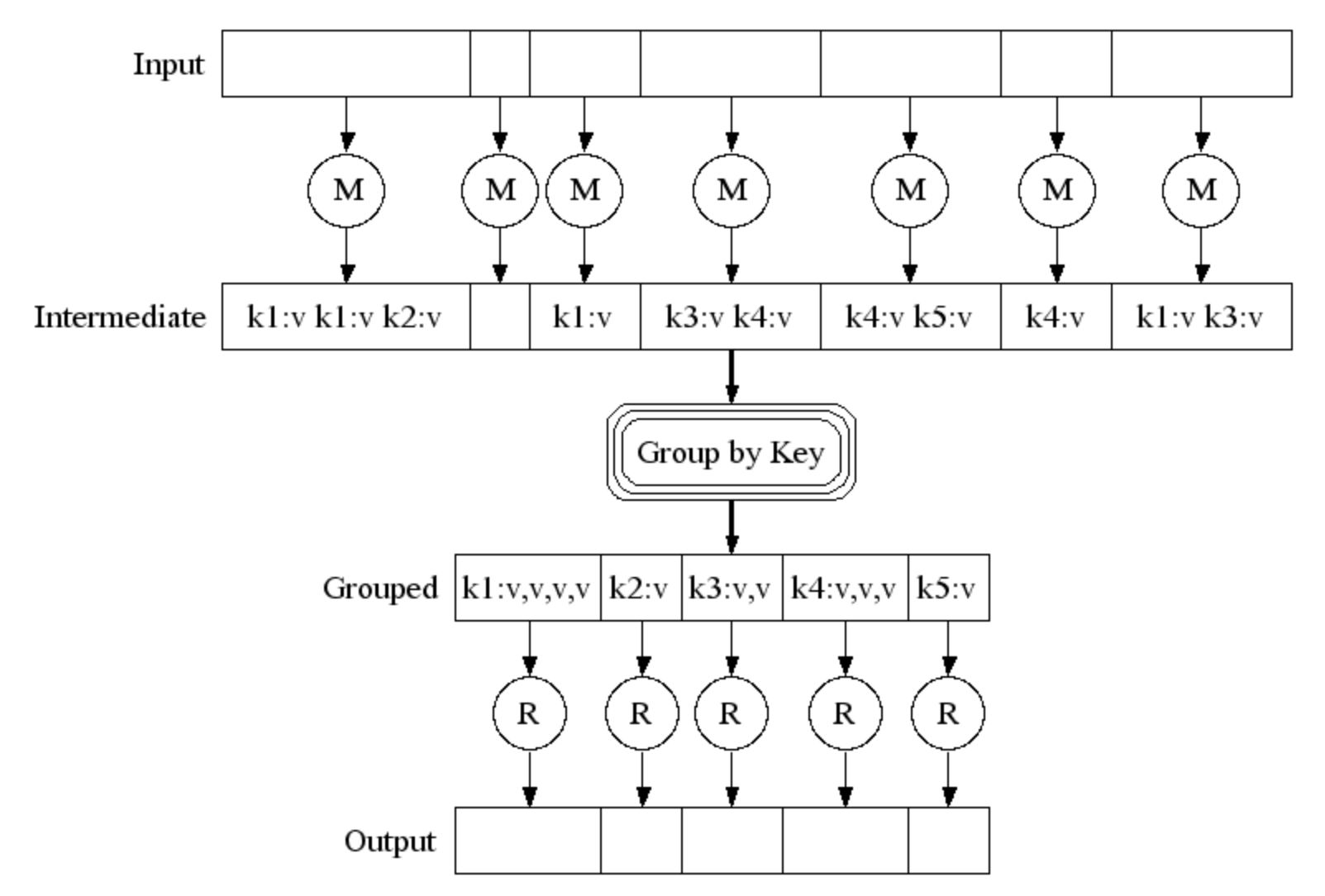

#### Parallel Execution

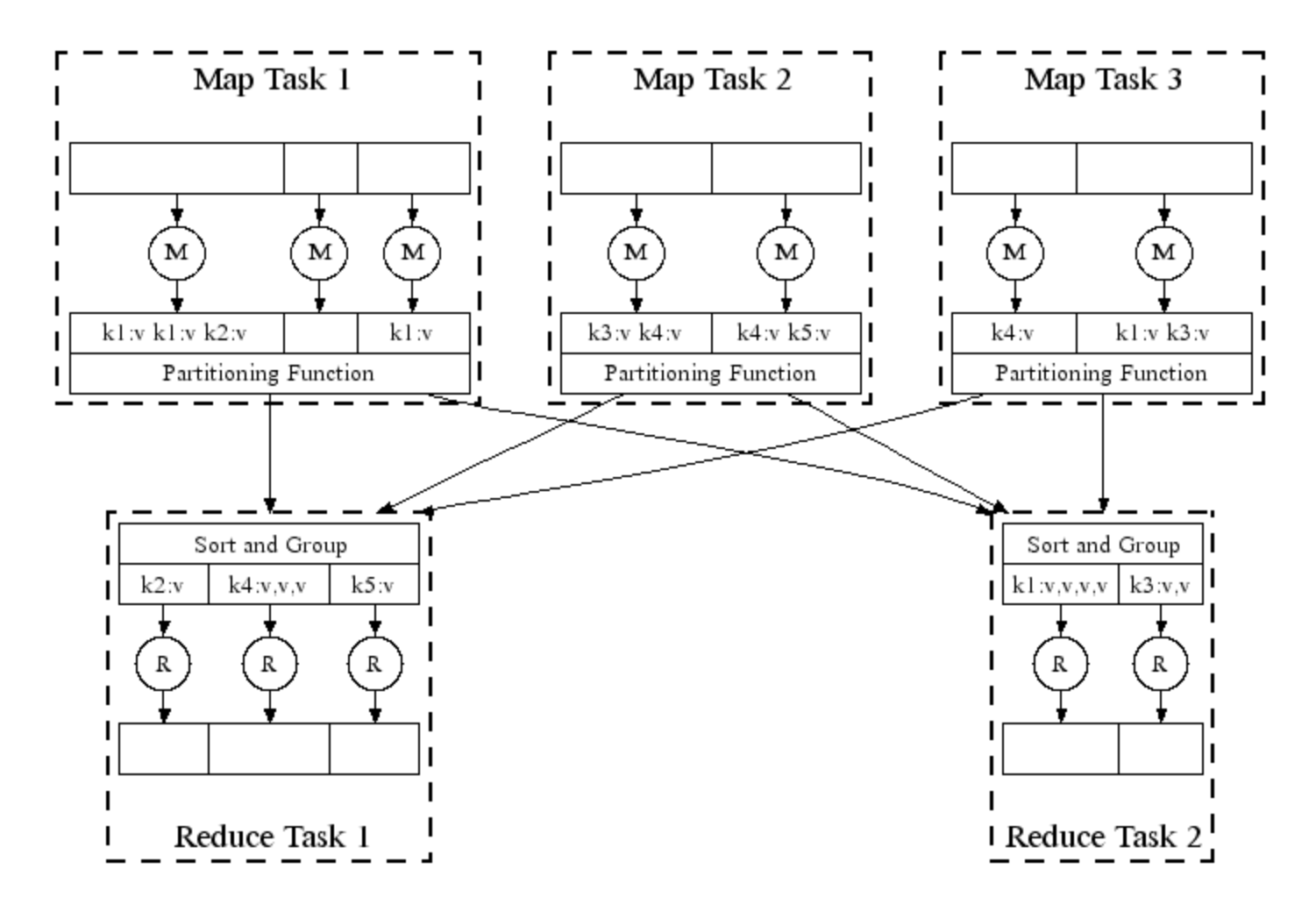

**17** 17 MapReduce. Mesos. Yarn

# Task Granularity & Pipelining

▶ Fine granularity tasks: map tasks >> machines

- **Minimizes time for fault recovery**
- ▶ Can pipeline shuffling with map execution
- **Better dynamic load balancing**
- ▶ Often use 200,000 map & 5000 reduce tasks

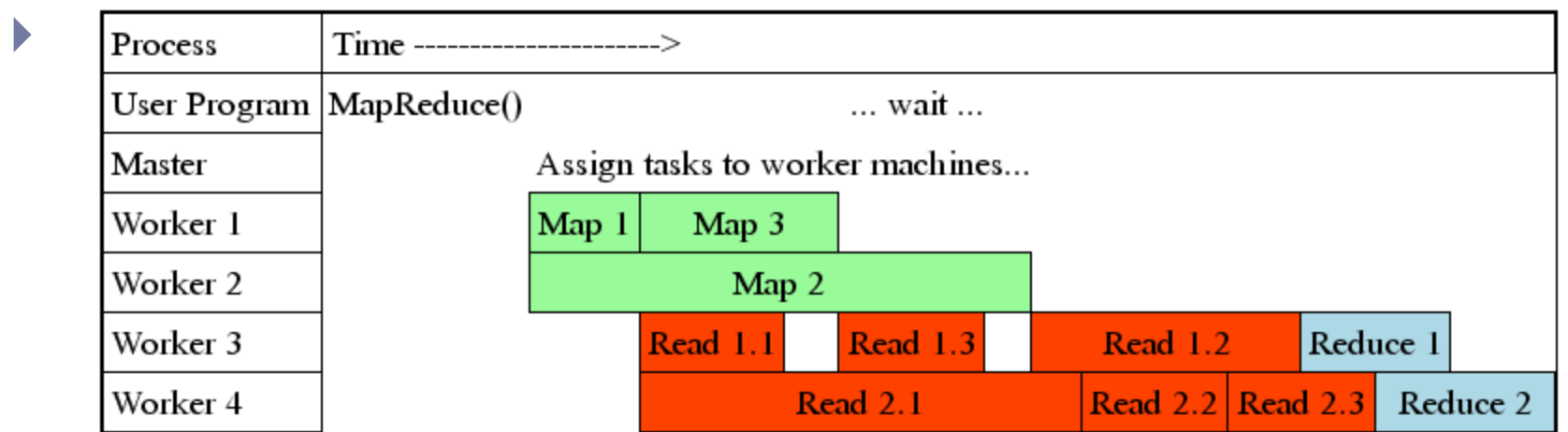

# Fault Tolerance / Workers

#### ▶ Handled via re-execution

- **B** Detect failure via periodic heartbeats
- $\triangleright$  Re-execute completed  $+$  in-progress map tasks
- ▶ Re-execute in progress reduce tasks
- **If** Task completion committed through master
- $\triangleright$  Robust: lost 1600/1800 machines once  $\rightarrow$  finished ok

### Master Failure

- ▶ Could handle, ... ?
- ▶ But don't yet
	- } (master failure unlikely)

# Refinement: Redundant Execution

#### Slow workers significantly delay completion time

- **Other jobs consuming resources on machine**
- ▶ Bad disks w/ soft errors transfer data slowly
- } Weird things: processor caches disabled (!!)

#### Solution: Near end of phase, spawn backup tasks

} Whichever one finishes first "wins"

#### Dramatically shortens job completion time

# Refinement: Locality Optimization

#### ▶ Master scheduling policy:

- ▶ Asks GFS for locations of replicas of input file blocks
- } Map tasks typically split into 64MB (GFS block size)
- } Map tasks scheduled so GFS input block replica are on same machine or same rack

#### ▶ Effect

- **Thousands of machines read input at local disk speed** 
	- } Without this, rack switches limit read rate

# Refinement: Skipping Bad Records

#### ▶ Map/Reduce functions sometimes fail for particular inputs

- Best solution is to debug & fix
	- $\triangleright$  Not always possible  $\sim$  third-party source libraries
- ▶ On segmentation fault:
	- ▶ Send UDP packet to master from signal handler
	- } Include sequence number of record being processed
- } If master sees two failures for same record:
	- } Next worker is told to skip the record

# Other Refinements

#### ▶ Sorting guarantees

- } within each reduce partition
- ▶ Compression of intermediate data

#### } Combiner

- **I** Useful for saving network bandwidth
- ▶ Local execution for debugging/testing
- ▶ User-defined counters

### Performance

#### Tests run on cluster of 1800 machines:

- ▶ 4 GB of memory
- ▶ Dual-processor 2 GHz Xeons with Hyperthreading
- ▶ Dual 160 GB IDE disks
- ▶ Gigabit Ethernet per machine
- } Bisection bandwidth approximately 100 Gbps

#### Two benchmarks:

MR\_GrepScan 1010 100-byte records to extract records matching a rare pattern (92K matching records)

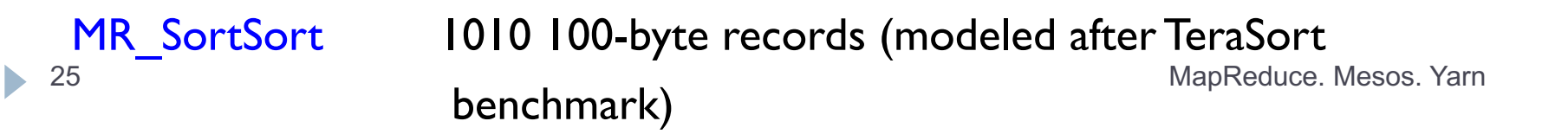

# MR\_Grep

Locality optimization helps:

- **1800 machines read 1** TB at peak  $\sim$ 31 GB/s
- ▶ W/out this, rack switches would limit to 10 GB/s

Startup overhead is significant for short jobs

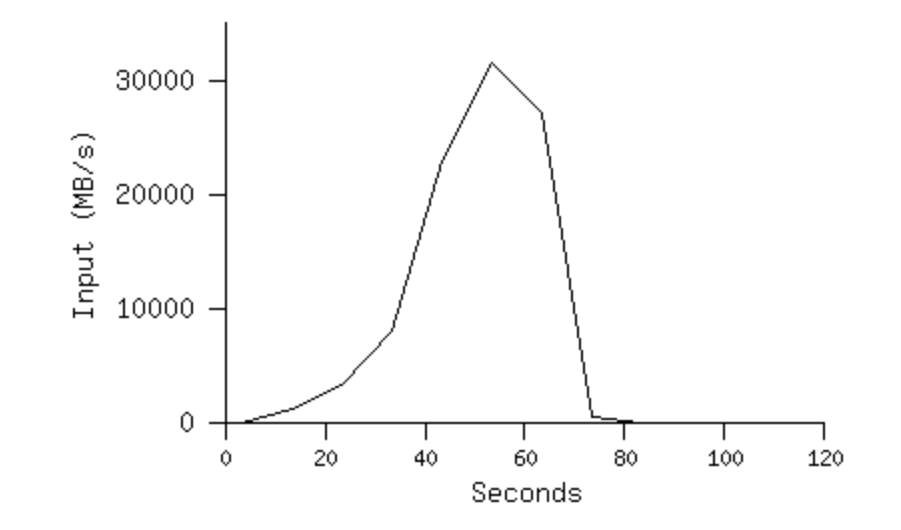

MR\_Sort

#### Normal **Notal Resolution** No backup tasks 200 processes killed

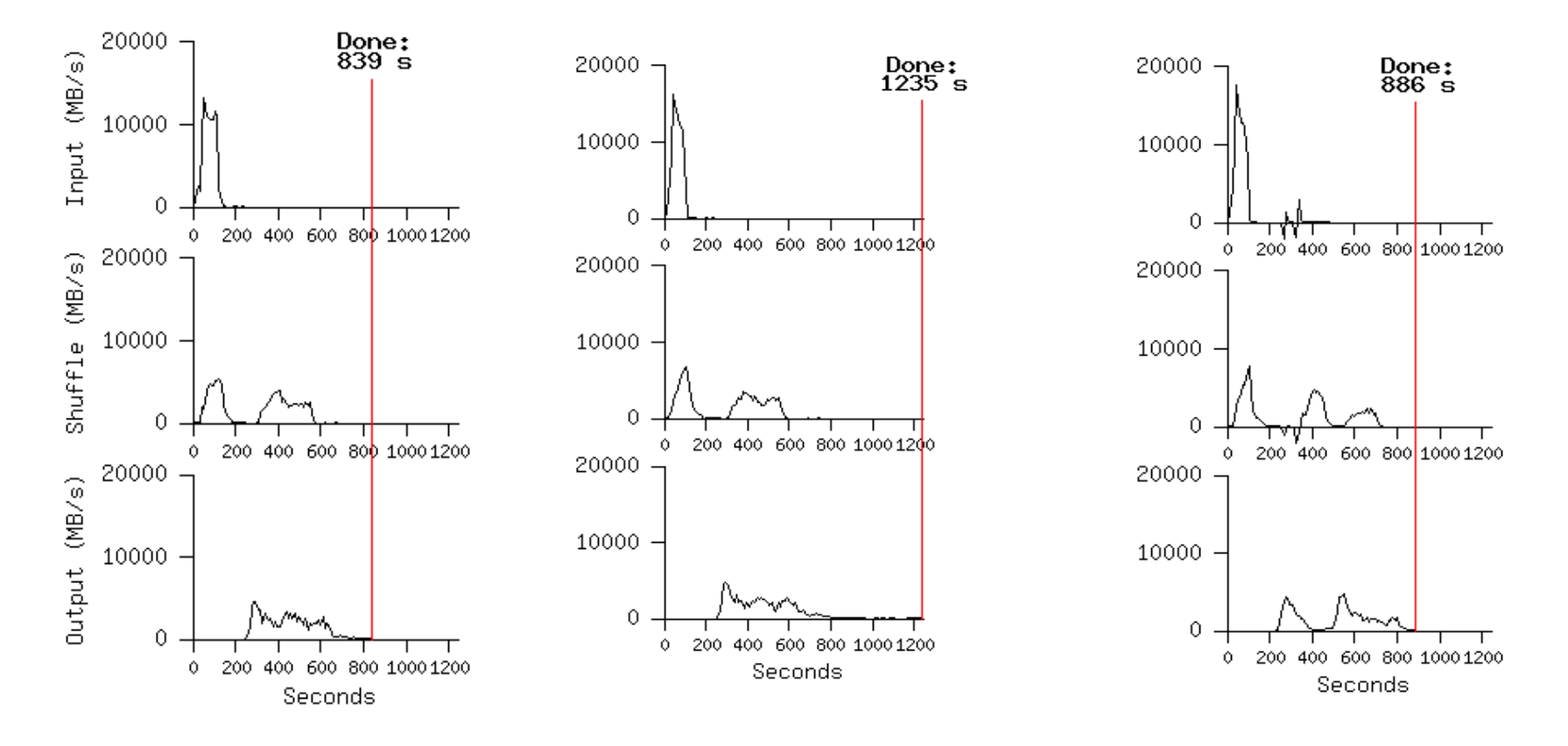

- Backup tasks reduce job completion time a lot!
- § System deals well with failures

b.

27 MapReduce. Mesos. Yarn

#### 2: Hadoop

# Apache Hadoop

- ▶ Apache Hadoop's MapReduce and HDF! components originally derived from
	- **Google File System (GFS)**<sup>1</sup> 2003
	- **Google's MapReduce<sup>2</sup> 2004**
- ▶ Data is broken in splits that are processed in different machines.
- ▶ Industry wide standard for processing Big Data.

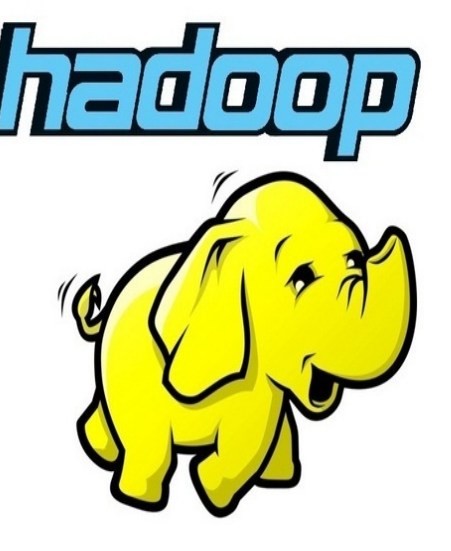

# Overview of Hadoop

- ▶ Basic components of Hadoop are:
	- } **Map Reduce Layer**
		- } **Job tracker** (master) -which coordinates the execution of jobs;
		- **Task trackers** (slaves)- which control the execution of map and reduce tasks in the machines that do the processing;
	- } **HDFS Layer** which stores files.
		- } **Name Node** (master)- manages the file system, keeps metadata for all the files and directories in the tree
		- **Data Nodes** (slaves)- work horses of the file system. Store and retrieve blocks when they are told to ( by clients or name node ) and report back to name node periodically

### Overview of Hadoop contd.

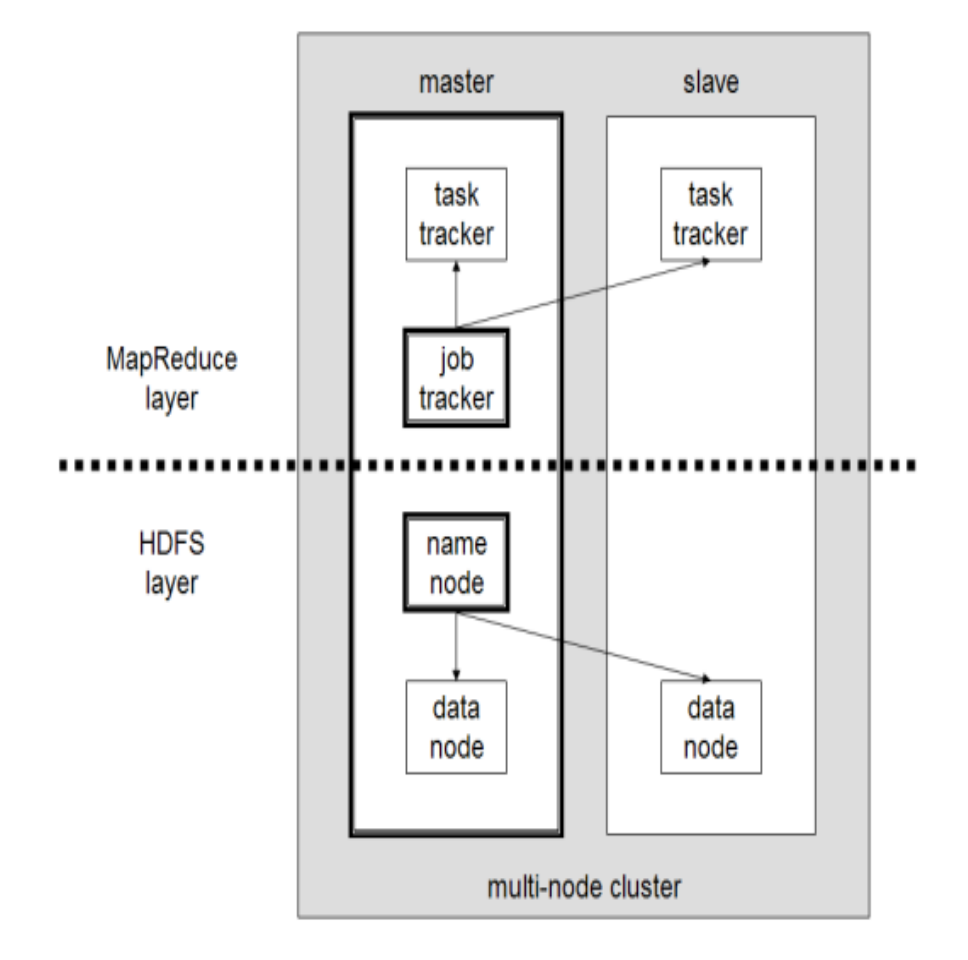

**Job Tracker** - coordinates the execution of jobs

**Task Tracker** – control the execution of map and reduce tasks in slave machines

**Name Node** – Manages the file system, keeps metadata

**Data Node** – Follow the instructions from name node

- stores, retrieves data

# Hadoop Versions

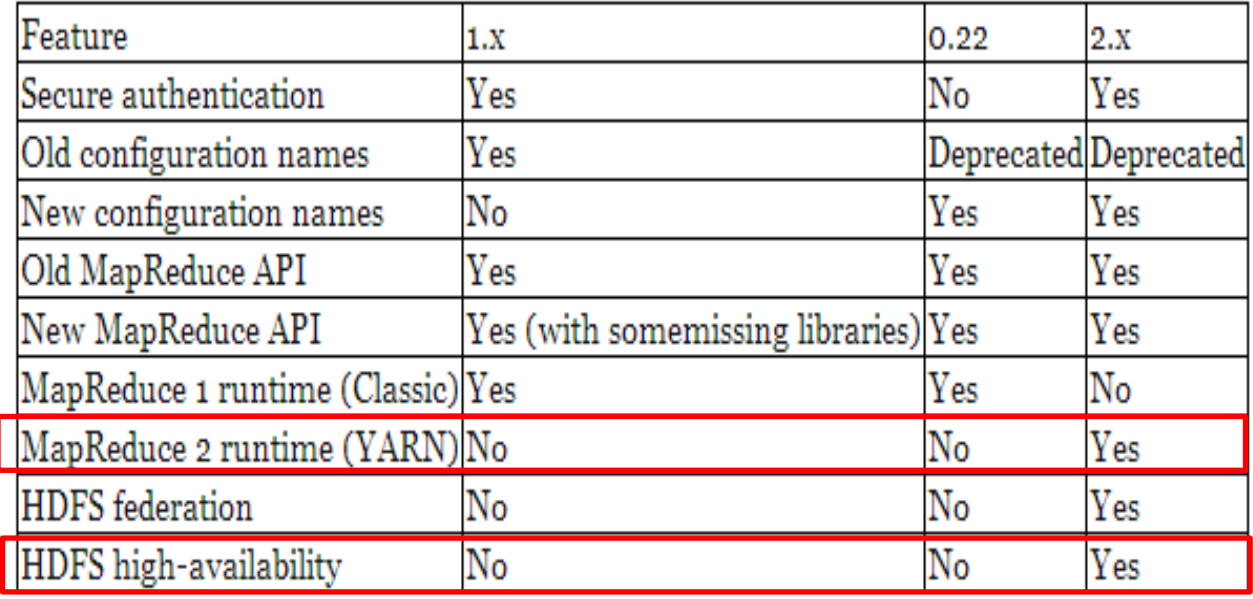

• MapReduce 2 runtime and HDFS HA was introduced in Hadoop 2.x

# Fault Tolerance in HDFS layer

- } Hardware failure is the norm rather than the exception
- } **Detection of faults and quick, automatic recovery from them** is a core architectural goal of HDFS.
- } Master Slave Architecture with NameNode (master) and DataNode (slave)
- ▶ Common types of failures
	- **MameNode failures**
	- ▶ DataNode failures

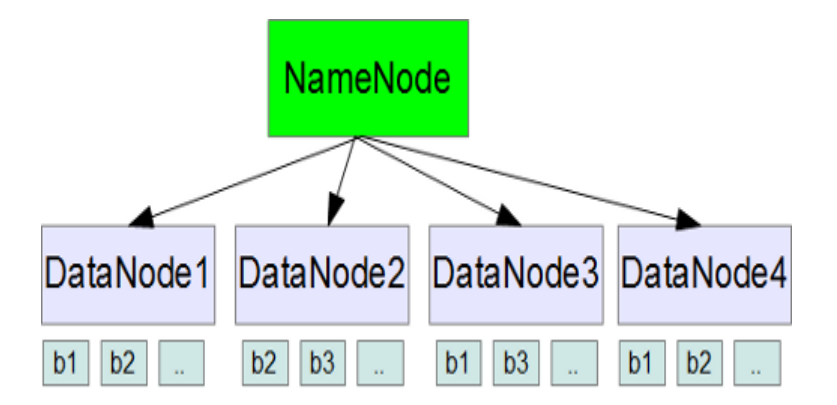

# Handling Data Node Failure

- ▶ Each DataNode sends a Heartbeat message to the NameNode periodically
- If the namenode does not receive a heartbeat from a particular data node for 10 minutes, then it considers that data node to be dead/out of service.
- } Name Node initiates replication of blocks which were hosted on that data node to be hosted on some other data node.

# Handling Name Node Failure

- ▶ Single Name Node per cluster.
- ▶ Prior to Hadoop 2.0.0, the NameNode was a single point of failure (SPOF) in an HDFS cluster.
- } If NameNode becomes unavailable, the cluster as a whole would be unavailable
	- ▶ NameNode has to be restarted
	- ▶ Brought up on a separate machine.

# HDFS High Availability

- **Provides an option of** running two redundant NameNodes in the same cluster
- **Active/Passive** configuration with a hot standby.
- **Fast failover to a new** NameNode in the case that a machine crashes
- } Graceful administratorinitiated failover for the purpose of planned maintenance.

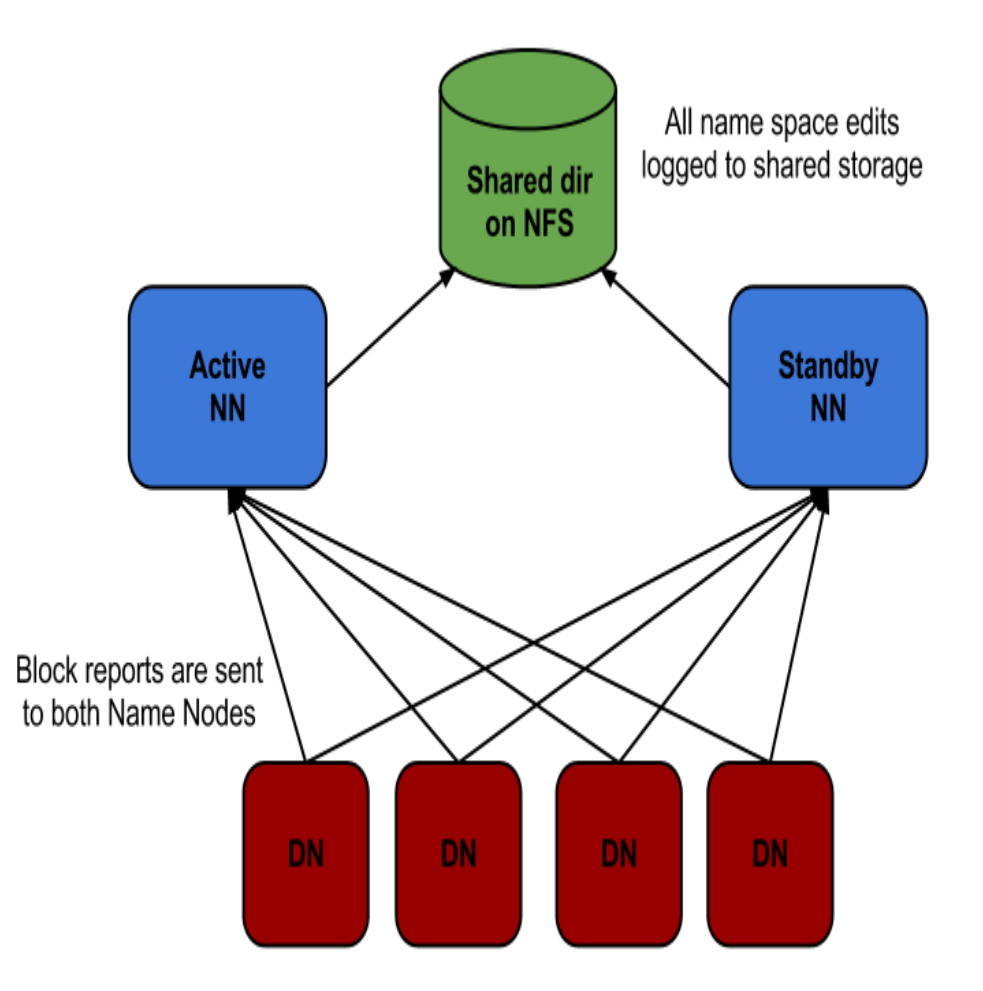

ь

# Classic MapReduce (v1)

- ▶ **Job Tracker** 
	- ▶ Manage Cluster Resources and Job Scheduling
- ▶ Task Tracker
	- ▶ Per-node agent
	- ▶ Manage Tasks
- ▶ Jobs can fail
	- } While running the task ( Task Failure )
	- ▶ Task Tracker failure
	- ▶ Job Tracker failure

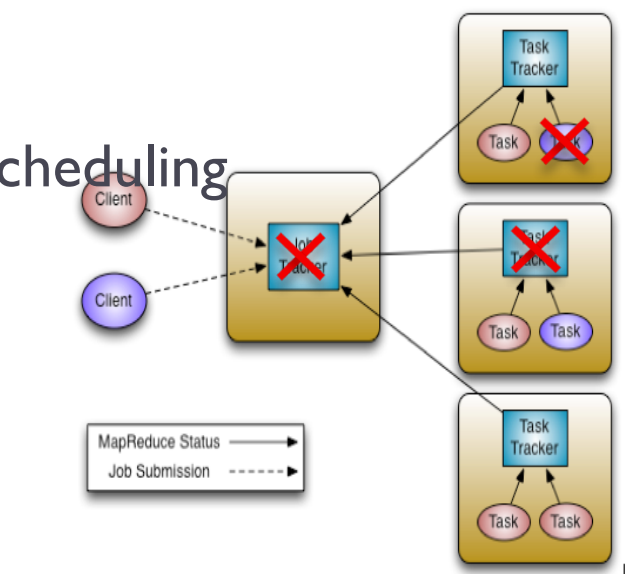

# Handling Task Failure

#### ▶ User code bug in map/reduce

- ▶ Throws a RunTimeException
- } Child JVM reports a failure back to the parent task tracker before it exits.

#### } Sudden exit of the child JVM

- Bug that causes the JVM to exit for the conditions exposed by map/reduce code.
- } Task tracker marks the task attempt as failed, makes room available to another task.

### Task Tracker Failure

- } Task tracker will stop sending the heartbeat to the Job **Tracker**
- ▶ Job Tracker notices this failure
	- ▶ Hasn't received a heart beat from 10 mins
	- ▶ Can be configured via mapred.tasktracker.expiry.interval property
- } Job Tracker removes this task from the task pool
- ▶ Rerun the Job even if map task has ran completely
	- } Intermediate output resides in the failed task trackers local file system which is not accessible by the reduce tasks.

### Job Tracker Failure

} This is serious than the other two modes of failure.

- **>** Single point of failure.
- } In this case all jobs will fail.
- } After restarting Job Tracker all the jobs running at the time of the failure needs to be resubmitted.

#### 3: Mesos

Slides by Matei Zaharia

### Problem

- ▶ Rapid innovation in cluster computing frameworks
- ▶ No single framework optimal for all applications
- ▶ Want to run multiple frameworks in a single cluster
	- **▶ …to maximize utilization**
	- **▶ …to share data between frameworks**

### Where We Want to Go

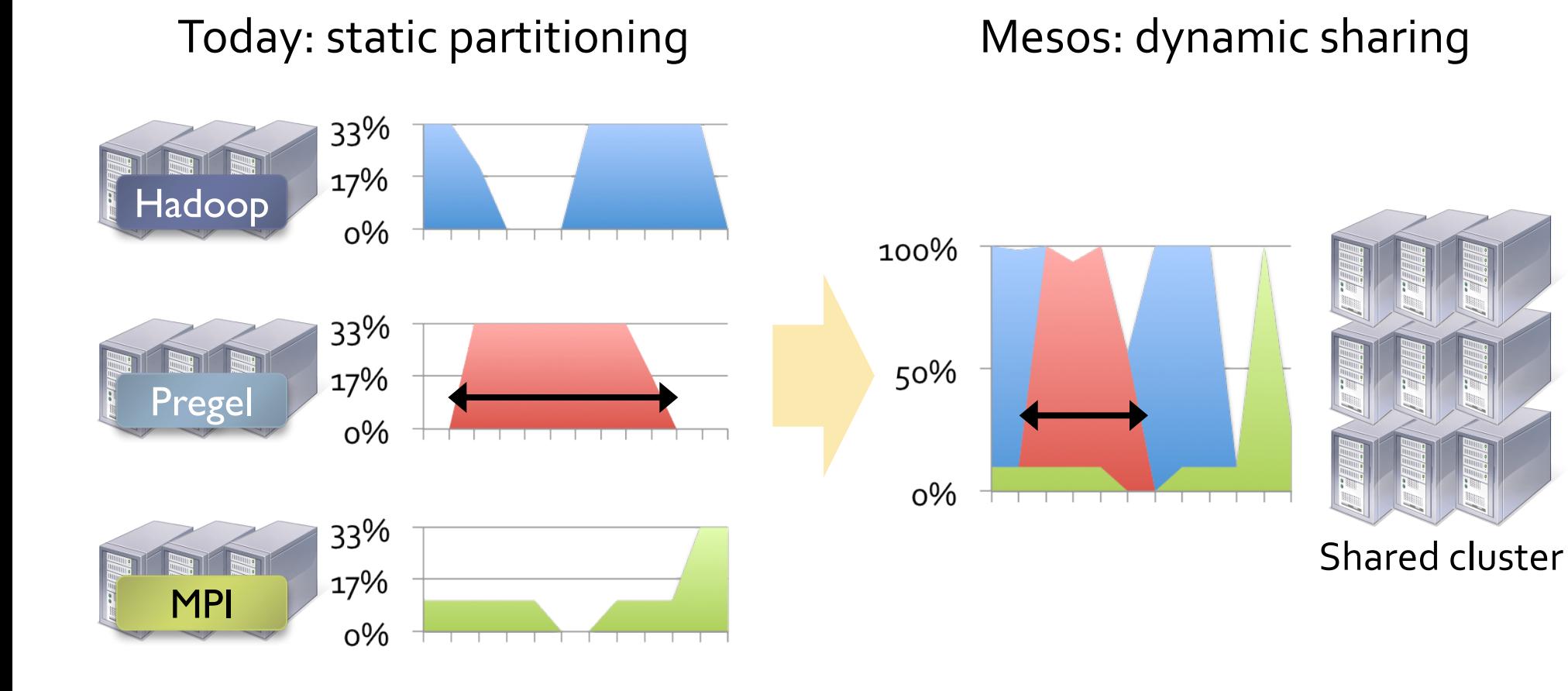

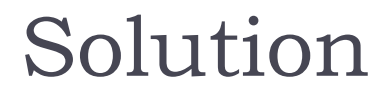

▶ Mesos is a common resource sharing layer over which diverse frameworks can run

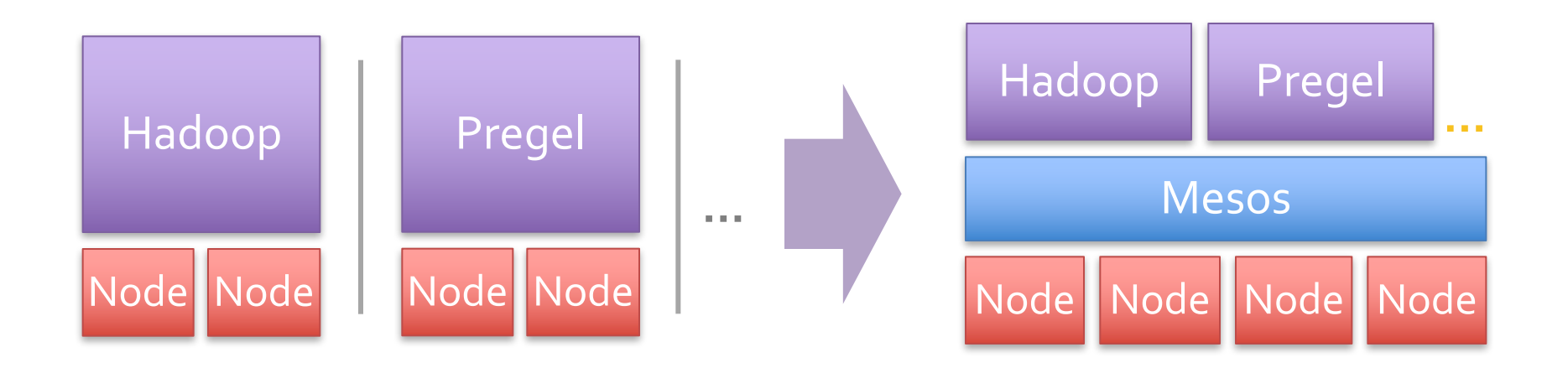

# Other Benefits of Mesos

- ▶ Run multiple instances of the same framework
	- } Isolate production and experimental jobs
	- } Run multiple versions of the framework concurrently
- } Build specialized frameworks targeting particular problem domains
	- } Better performance than general-purpose abstractions

### Mesos Goals

- $\blacktriangleright$  High utilization of resources
- } Support diverse frameworks (current & future)
- ▶ Scalability to 10,000's of nodes
- ▶ Reliability in face of failures

# **Resulting design:** Small microkernel-like core that pushes scheduling logic to frameworks

### Design Elements

#### ▶ Fine-grained sharing:

- } Allocation at the level of tasks within a job
- } Improves utilization, latency, and data locality

#### Resource offers:

} Simple, scalable application-controlled scheduling mechanism

# Element 1: Fine-Grained Sharing

#### Coarse-Grained Sharing (HPC): Fine-Grained Sharing (Mesos):

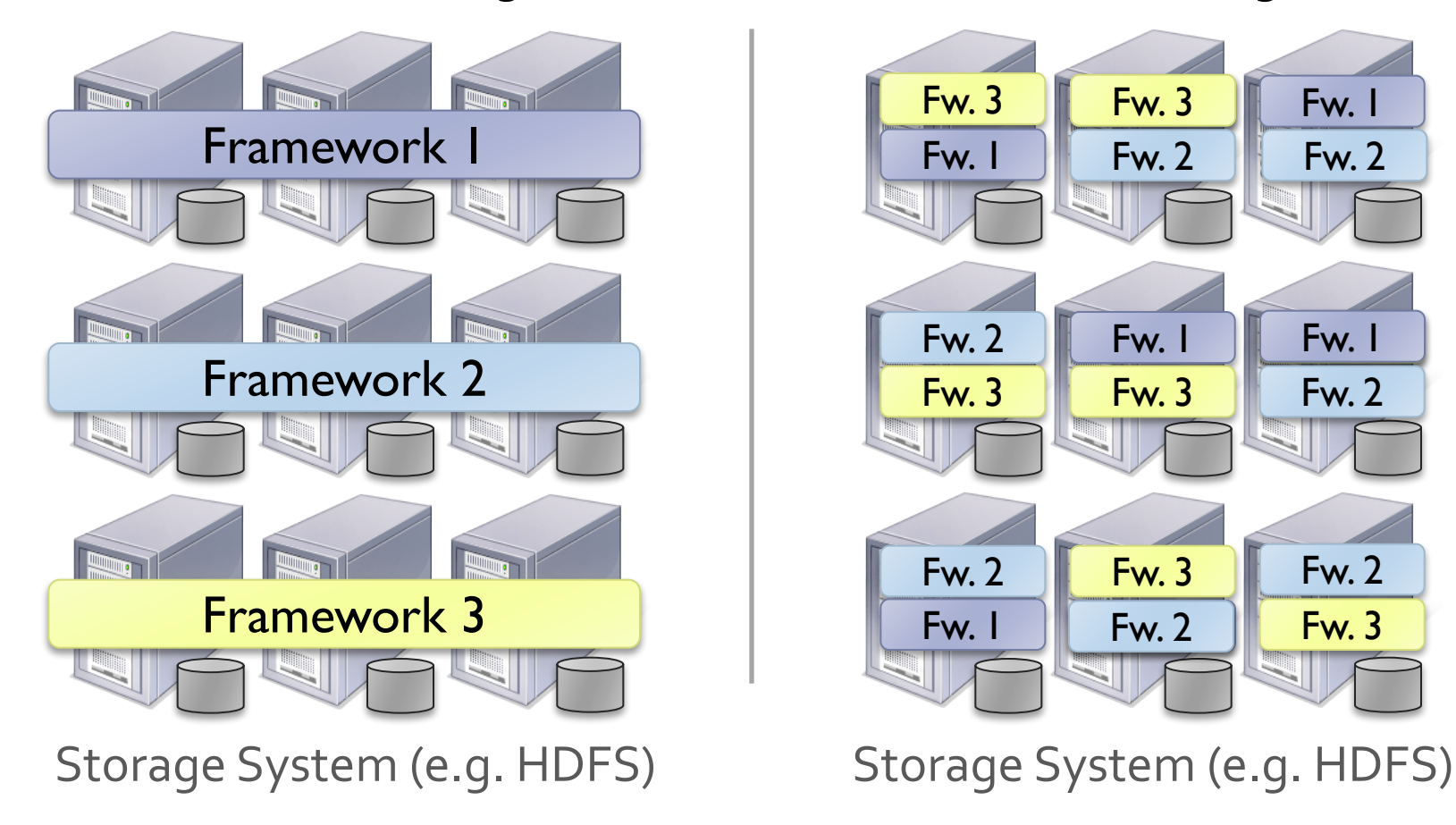

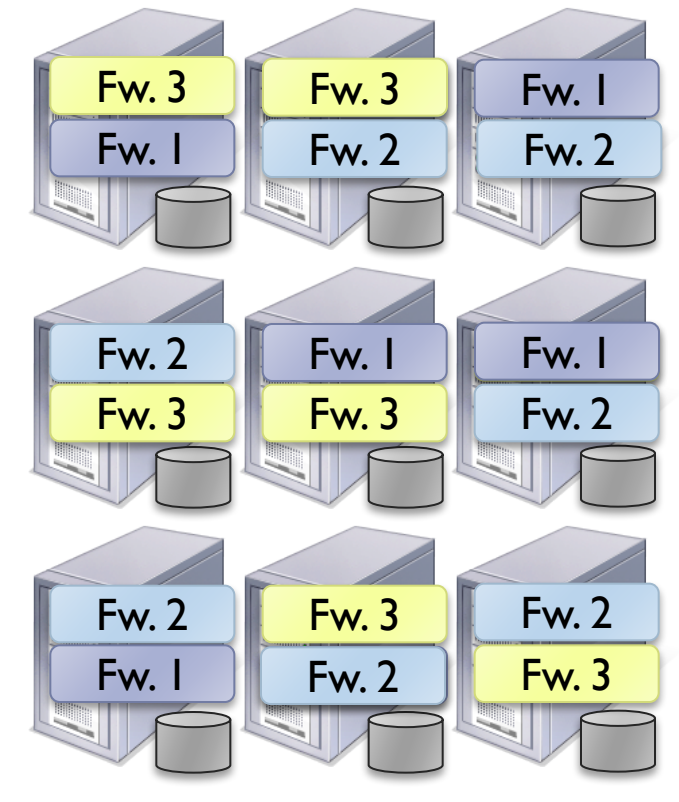

**+ Improved utilization, responsiveness, data locality** 

48 MapReduce. Mesos. Yarn

# Element 2: Resource Offers

#### ▶ Option: Global scheduler

- **Frameworks express needs in a specification language, global** scheduler matches them to resources
	- $\triangleright$  + Can make optimal decisions

#### ▶ – Complex: language must support all framework needs

- $\triangleright$  Difficult to scale and to make robust
- $\blacktriangleright$  Future frameworks may have unanticipated needs

### Element 2: Resource Offers

#### ▶ Mesos: Resource offers

- **Offer available resources to frameworks, let them pick which** resources to use and which tasks to launch
- ▶ Keeps Mesos simple, lets it support future frameworks
- **BEDEFIGE DECONTER 12 DECONTER 12 DECONTER 12 DECONTER** DECONTER DECONTERMIZED A DECONTERMIZED SECTION.

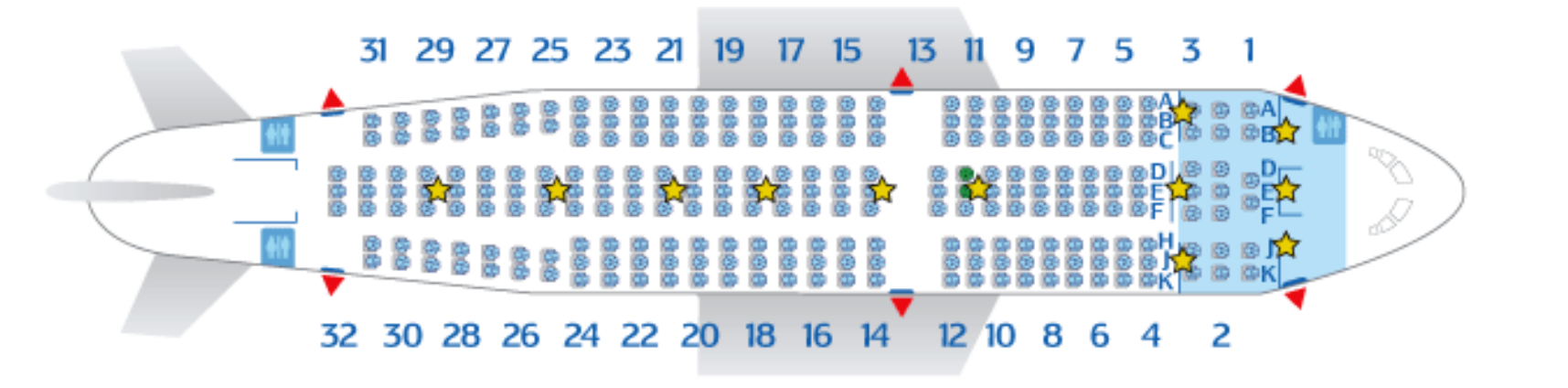

50 MapReduce. Mesos. Yarn

### Mesos Architecture

 $\blacktriangleright$ 

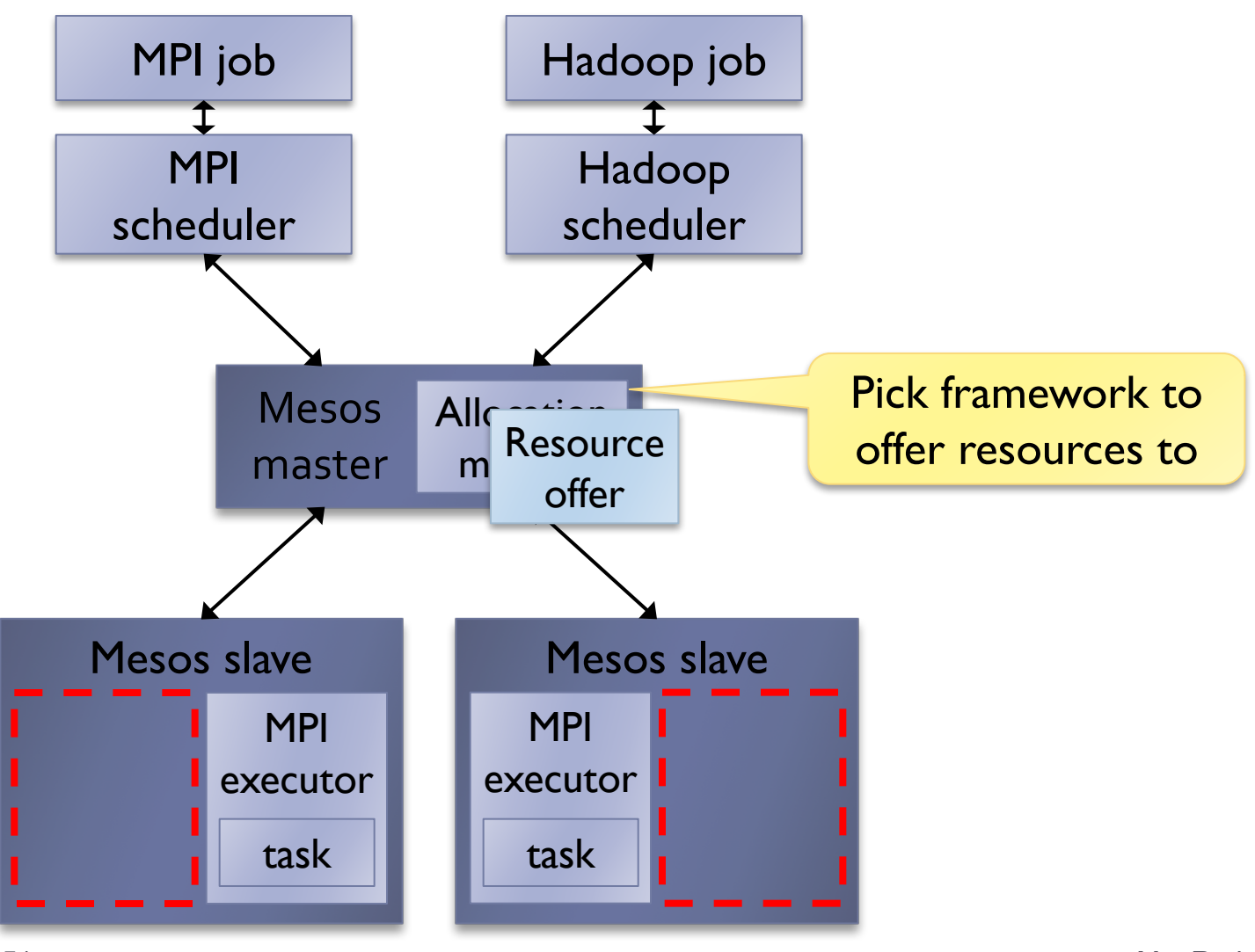

51 MapReduce. Mesos. Yarn

#### Mesos Architecture

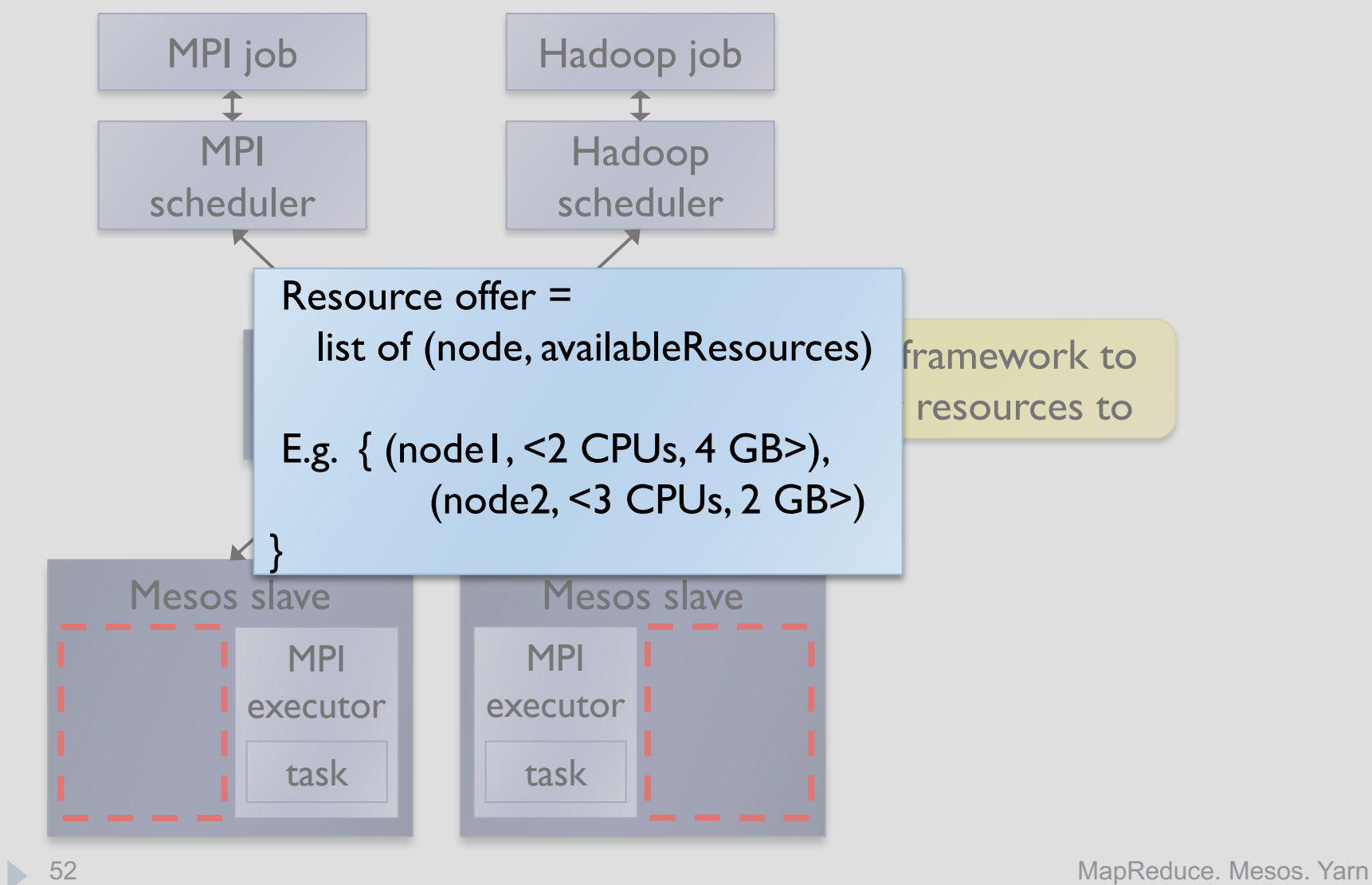

#### Mesos Architecture

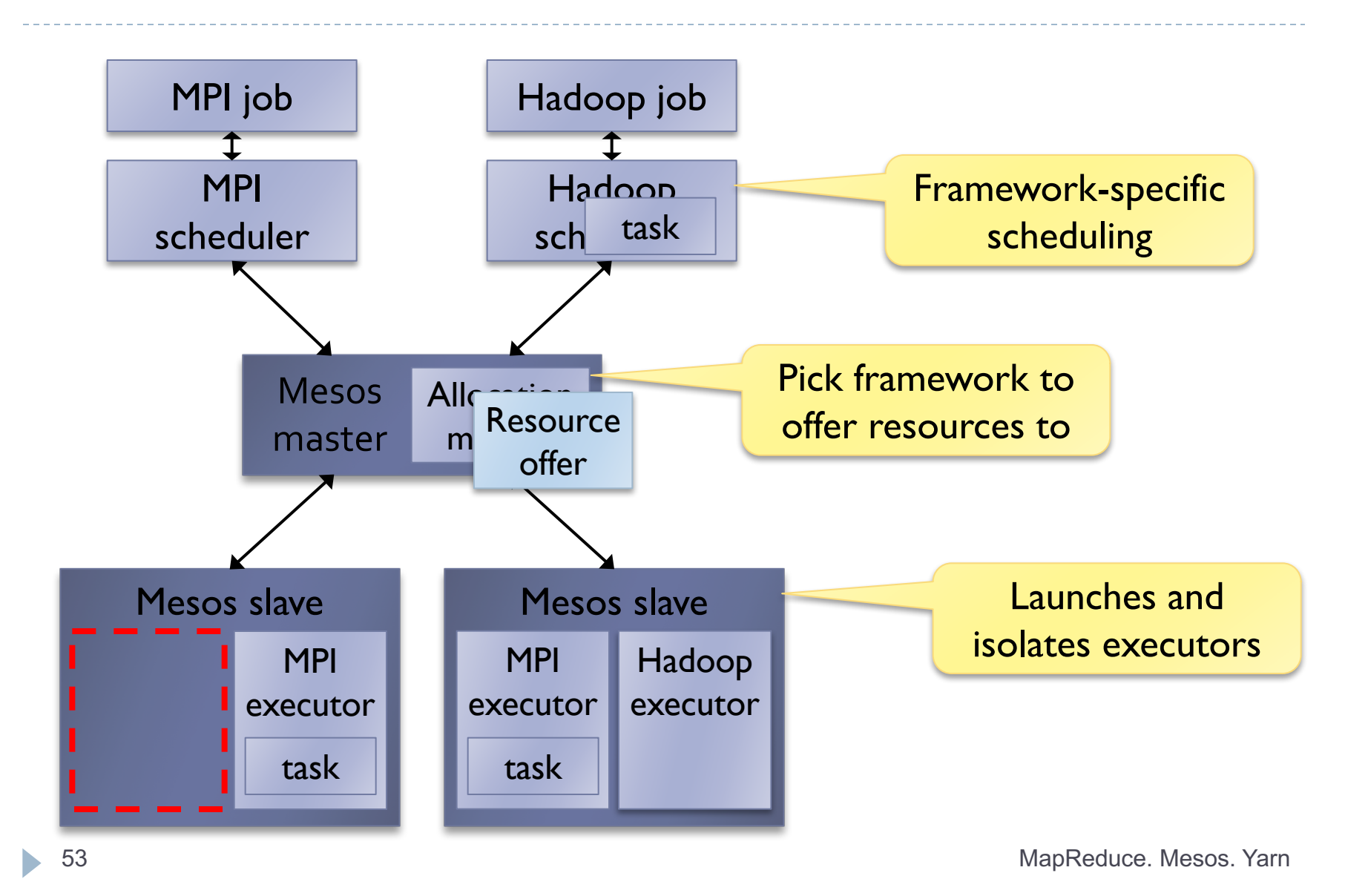

# Optimization: Filters

- ▶ Let frameworks short-circuit rejection by providing a predicate on resources to be offered
	- ▶ E.g. "nodes from list L" or "nodes with > 8 GB RAM"
	- ▶ Could generalize to other hints as well
- } Ability to reject still ensures correctness when needs cannot be expressed using filters

# Implementation Stats

- ▶ 20,000 lines of C++
- ▶ Master failover using ZooKeeper
- ▶ Frameworks ported: Hadoop, MPI, Torque
- } New specialized framework: Spark, for iterative jobs (up to  $20 \times$  faster than Hadoop)
- ▶ Open source in Apache Incubator

### Users

- $\triangleright$  Twitter uses Mesos on  $\triangleright$  100 nodes to run  $\sim$ 12 production services (mostly stream processing)
- ▶ Berkeley machine learning researchers are running several algorithms at scale on Spark
- ▶ Conviva is using Spark for data analytics
- ▶ UCSF medical researchers are using Mesos to run Hadoop and eventually non-Hadoop apps

### Framework Isolation

- ▶ Mesos uses OS isolation mechanisms, such as Linux containers and Solaris projects
- ▶ Containers currently support CPU, memory, IO and network bandwidth isolation
- ▶ Not perfect, but much better than no isolation

# Analysis

#### } Resource offers work well when:

- **Frameworks can scale up and down elastically**
- **Task durations are homogeneous**
- **Frameworks have many preferred nodes**
- **These conditions hold in current data analytics** frameworks (MapReduce, Dryad, …)
	- } Work divided into short tasks to facilitate load balancing and fault recovery
	- ▶ Data replicated across multiple nodes

### Revocation

- ▶ Mesos allocation modules can revoke (kill) tasks to meet organizational SLOs
- ▶ Framework given a grace period to clean up
- } "Guaranteed share" API lets frameworks avoid revocation by staying below a certain share

# Mesos API

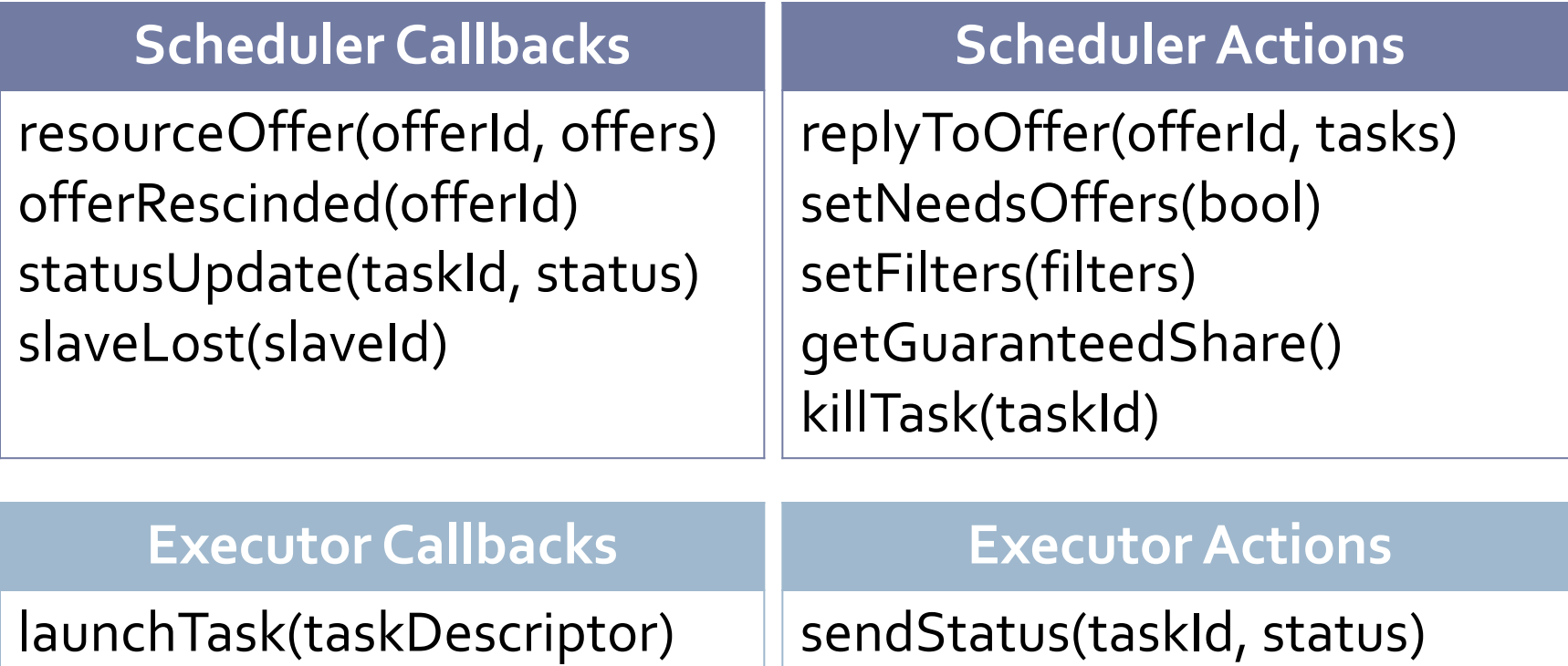

killTask(taskId)

### Results

- » Utilization and performance vs static partitioning
- » Framework placement goals: data locality
- » Scalability
- » Fault recovery

### Dynamic Resource Sharing

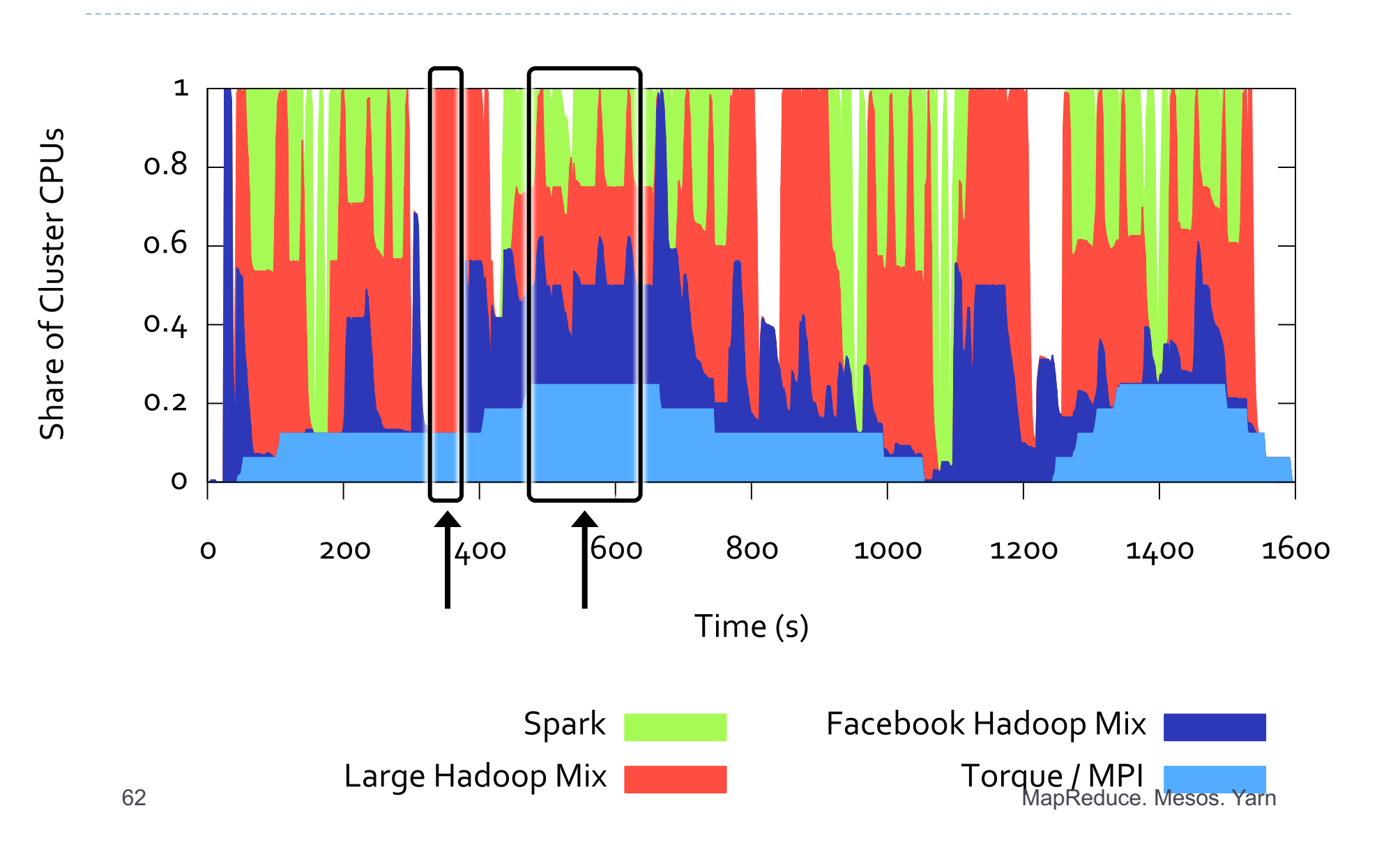

### Mesos vs Static Partitioning

} Compared performance with statically partitioned cluster where each framework gets 25% of nodes

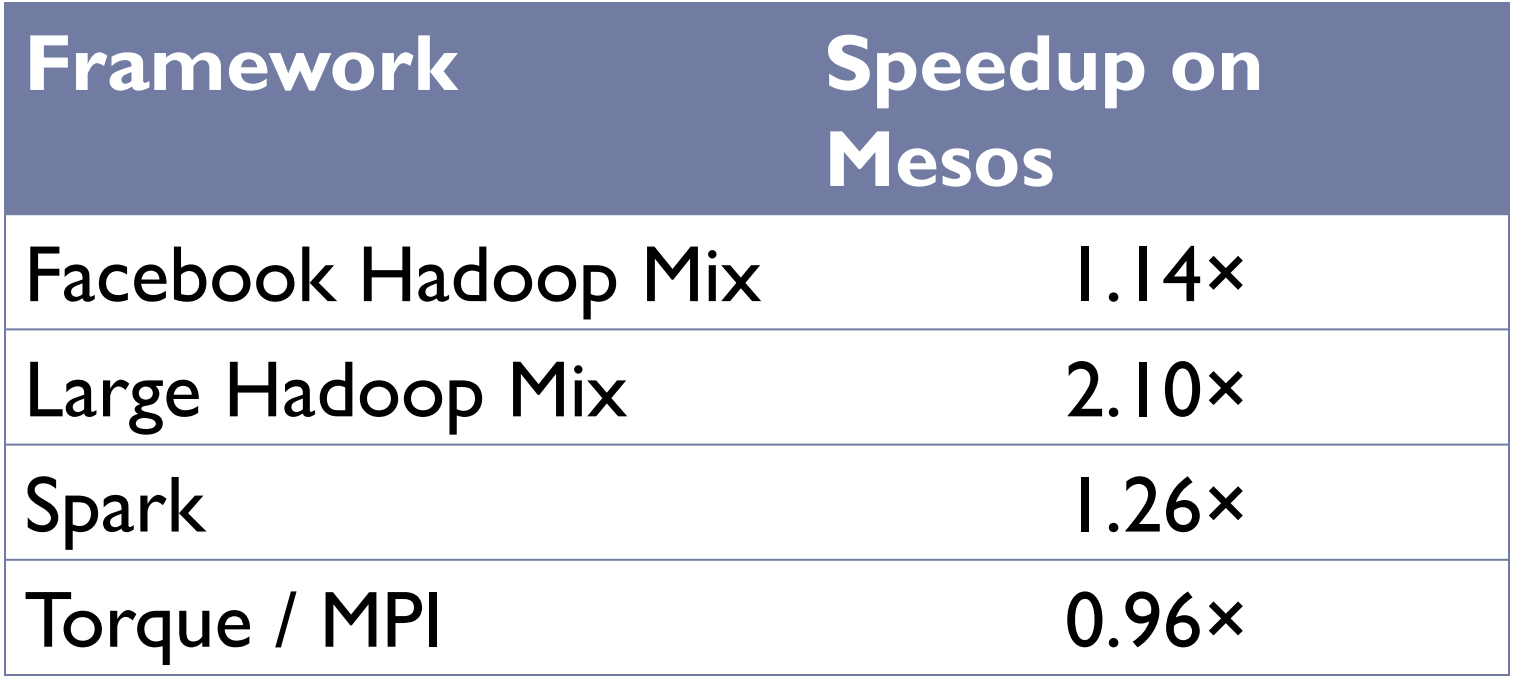

### Data Locality with Resource Offers

- ▶ Ran 16 instances of Hadoop on a shared HDFS cluster
- ▶ Used delay scheduling [EuroSys '10] in Hadoop to get locality (wait a short time to acquire data-local nodes)

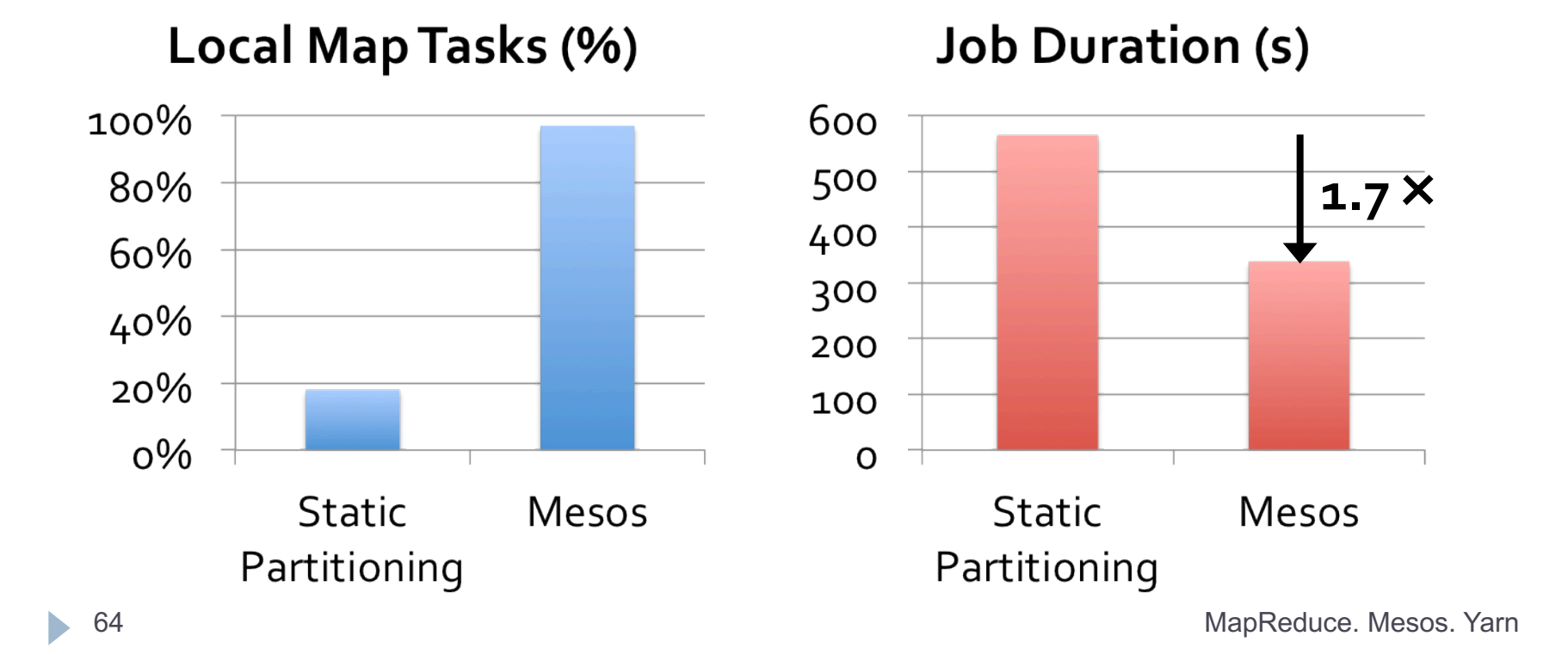

### Scalability

▶ Mesos only performs inter-framework scheduling (e.g. fair sharing), which is easier than intra-framework scheduling

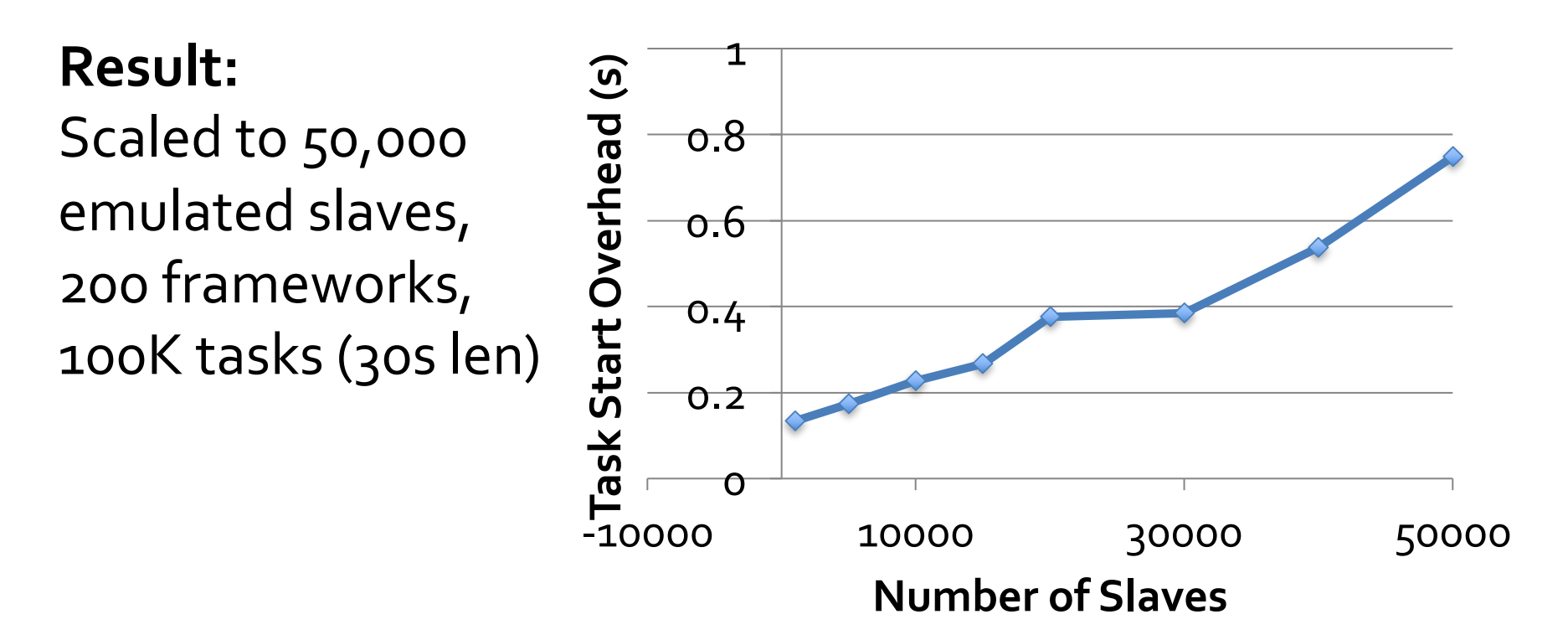

<sup>65</sup> MapReduce. Mesos. Yarn

### Fault Tolerance

- ▶ Mesos master has only soft state: list of currently running frameworks and tasks
- } Rebuild when frameworks and slaves re-register with new master after a failure
- $\triangleright$  Result: fault detection and recovery in  $\sim$  10 sec

## Conclusion

- ▶ Mesos shares clusters efficiently among diverse frameworks thanks to two design elements:
	- ▶ Fine-grained sharing at the level of tasks
	- } Resource offers, a scalable mechanism for applicationcontrolled scheduling
- } Enables co-existence of current frameworks and development of new specialized ones
- ▶ In use at Twitter, UC Berkeley, Conviva and UCSF

#### 4: Yarn

# YARN - Yet Another Resource Negotiator

- } Next version of MapReduce or MapReduce 2.0 (MRv2)
- ▶ In 2010 group at Yahoo! Began to design the next generation of MR

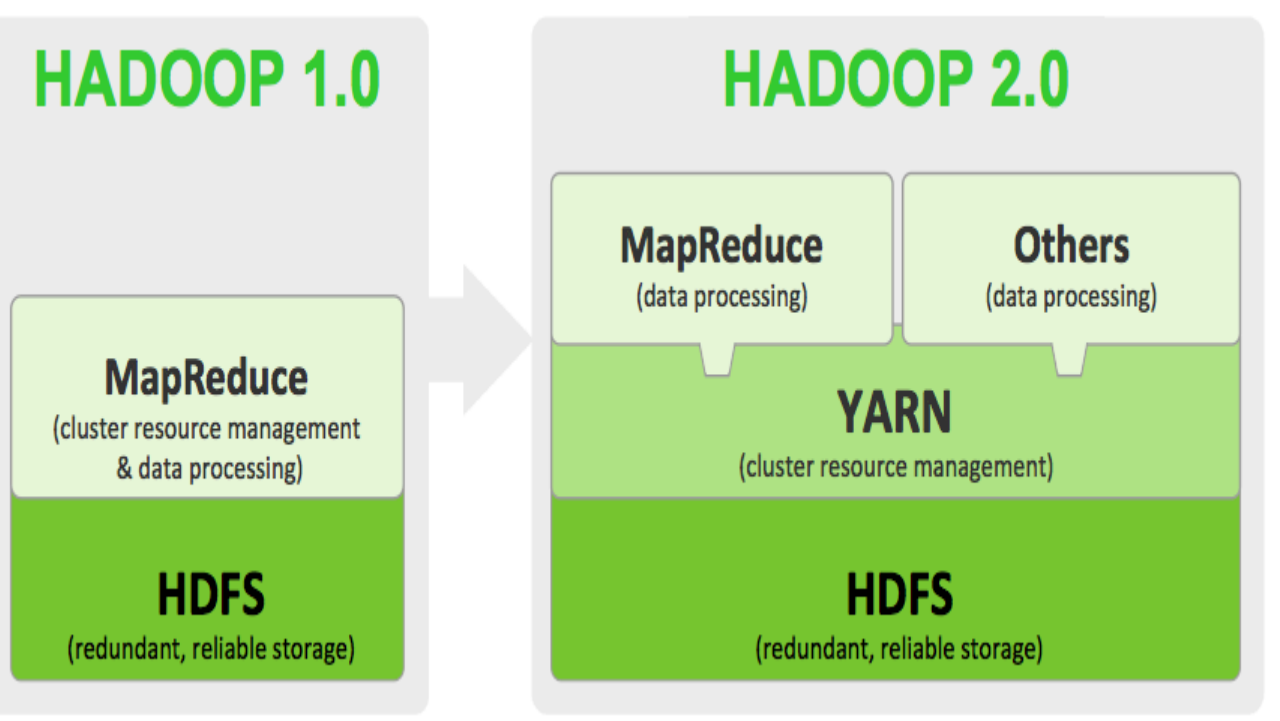

# YARN architecture

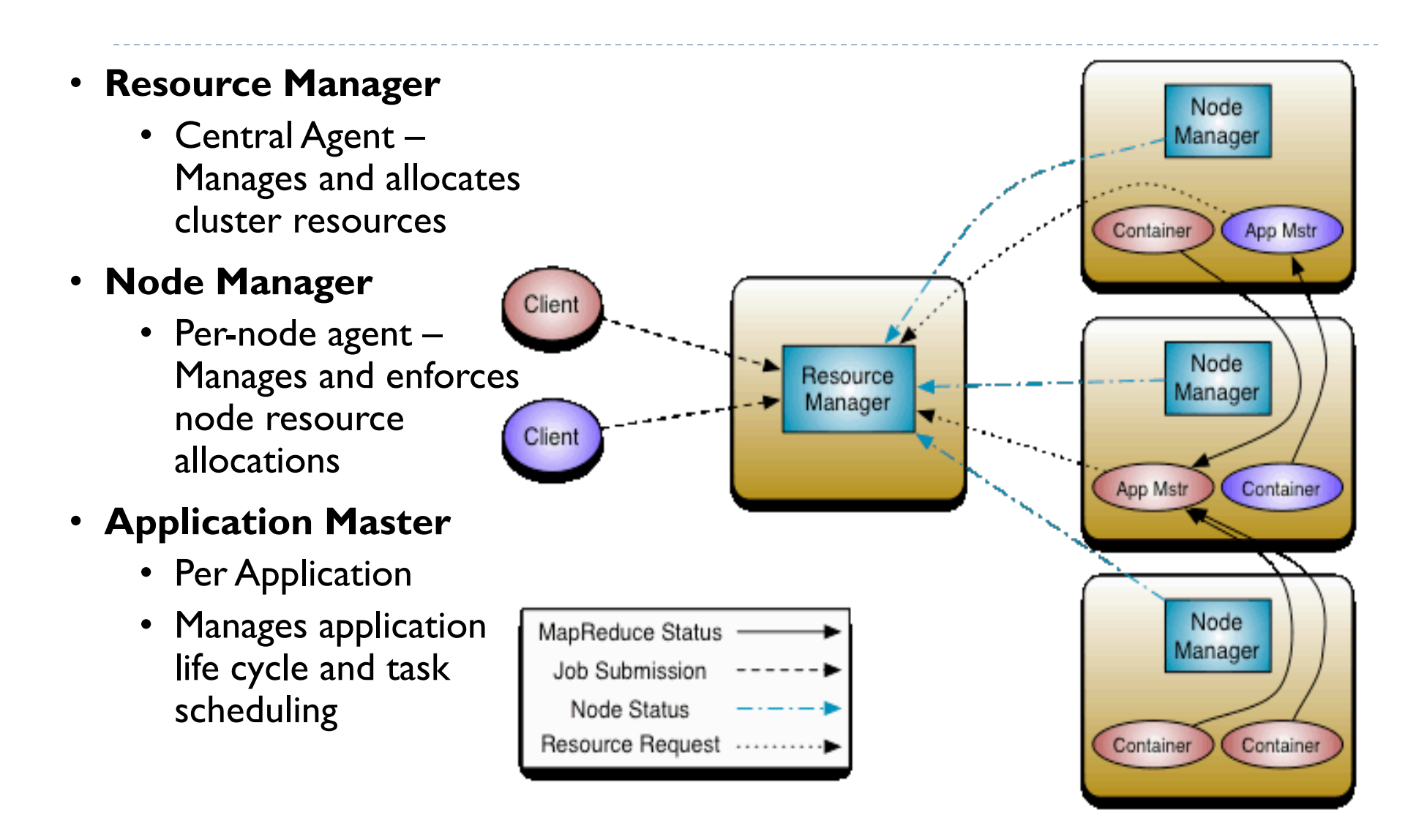

### YARN – Resource Manager Failure

- ▶ After a crash a new Resource Manager instance needs to brought up ( by an administrator )
- It recovers from saved state
- ▶ State consists of
	- } node managers in the systems
	- **▶ running applications**
- } State to manage is much more manageable than that of Job Tracker.
	- **If** Tasks are not part of Resource Managers state.
	- $\blacktriangleright$  They are handled by the application master.